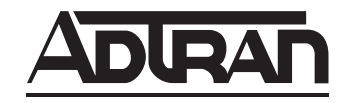

## **VCOM RESOURCE MODULE**

## P/N 1200312L1

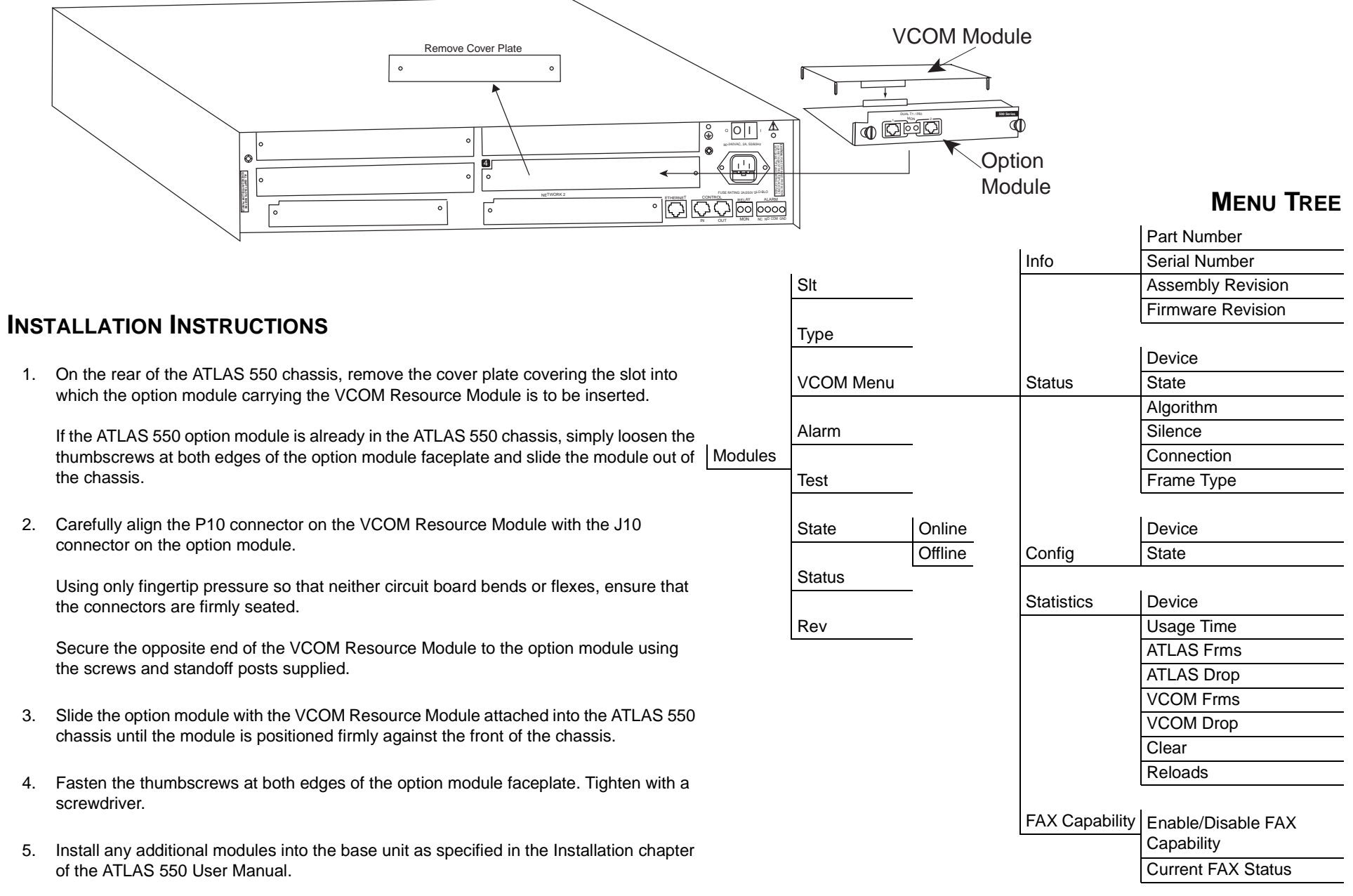